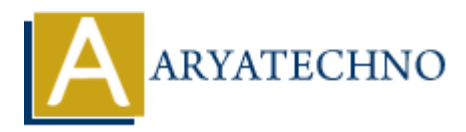

# **MongoDB - Query Operators**

**Topics :** [MongoDB](https://www.aryatechno.com/category/21/mongodb.html) **Written on** [December 30, 2023](https://www.aryatechno.com/topics/mongodb-query-operators)

In MongoDB, query operators are used to specify conditions in queries. They allow you to filter documents based on various criteria. Here are some common MongoDB query operators: **on December 30, 2023**<br> **ADB, query operators are used to specify conditions in queries. They allow you to fits based on various criteria. Here are some common MongoDB query operators:<br>
<b>ARTISON OPERATORS:**<br> **ARTISON OPERA** 

# **Comparison Operators:**

## 1. **Equality:**

 $\circ$  \$eq: Matches values that are equal to a specified value.

db.collection\_name.find({ field: {  ${eq: value } }$  } });

#### 2. **Inequality:**

 $\circ$  \$ne: Matches values that are not equal to a specified value.

db.collection\_name.find({ field: { \$ne: value } });

## 3. **Greater Than:**

 $\circ$  \$gt: Matches values that are greater than a specified value.

db.collection\_name.find({ field: {  $$gt: value$  } });

# 4. **Greater Than or Equal To:**

 $\circ$  \$gte: Matches values that are greater than or equal to a specified value.

db.collection\_name.find({ field: { \$gte: value } });

#### 5. **Less Than:**

 $\circ$  \$lt: Matches values that are less than a specified value.

db.collection\_name.find({ field: { \$lt: value } });

#### 6. **Less Than or Equal To:**

 $\circ$  \$lte: Matches values that are less than or equal to a specified value.

db.collection\_name.find({ field: { \$lte: value } });

# **Logical Operators:**

#### 1. **Logical AND:**

 $\circ$  \$and: Joins query clauses with a logical AND.

db.collection\_name.find({  $$and: [ { field1: value1 } , { field2: value2 } ]$  });

#### 2. **Logical OR:**

 $\circ$  \$or: Joins query clauses with a logical OR.

db.collection\_name.find({  $\text{for:}$  [ { field1: value1 }, { field2: value2 } ] });

#### 3. **Logical NOT:**

 $\circ$  \$not: Inverts the effect of a query expression and returns documents that do not match the query expression. db.collection\_name.find({ \$and: [ { field1: value1 }, { field2: value2 } } });<br> **gical OR:**<br>
<br>
<br> **ARYATEL ARYATEL ART ATTES (\$50):** [ { field1: value1 }, { field2: value2 } ] });<br>
<br> **ARYATEL ART ART ART ART ATTES (\$50):** I

db.collection\_name.find({ field: {  $$not: { $eq: value } }$  } });

# **Element Operators:**

- 1. **Existence:**
	- $\circ$  \$exists: Matches documents that have the specified field.

db.collection\_name.find({ field: { \$exists: true } });

#### 2. **Type:**

 $\circ$  \$type: Matches documents where the value of a field is of the specified BSON data type. db.collection\_name.find({ field: { \$type: "string" } });

# **Array Operators:**

#### 1. **Element in Array:**

 $\circ$  \$in: Matches any of the values specified in an array.

db.collection\_name.find({ field: { \$in: [value1, value2] } });

# 2. **All Elements in Array:**

 $\circ$  \$all: Matches arrays that contain all elements specified in the query.

db.collection\_name.find({ field: {  $$all: [value1, value2] }$  } });

## 3. **Size of Array:**

 $\circ$  \$size: Matches arrays with a specific number of elements.

db.collection\_name.find({ field: { \$size: 3 } });

© Copyright **Aryatechno**. All Rights Reserved. Written tutorials and materials by [Aryatechno](https://www.aryatechno.com/) **ARYATECHNO**